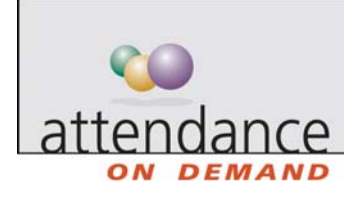

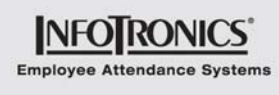

## **Labor Dashboard**

You can use the labor dashboard to get a snapshot of labor activity for recent days as well as today's shifts and reminders about employees who need attention.

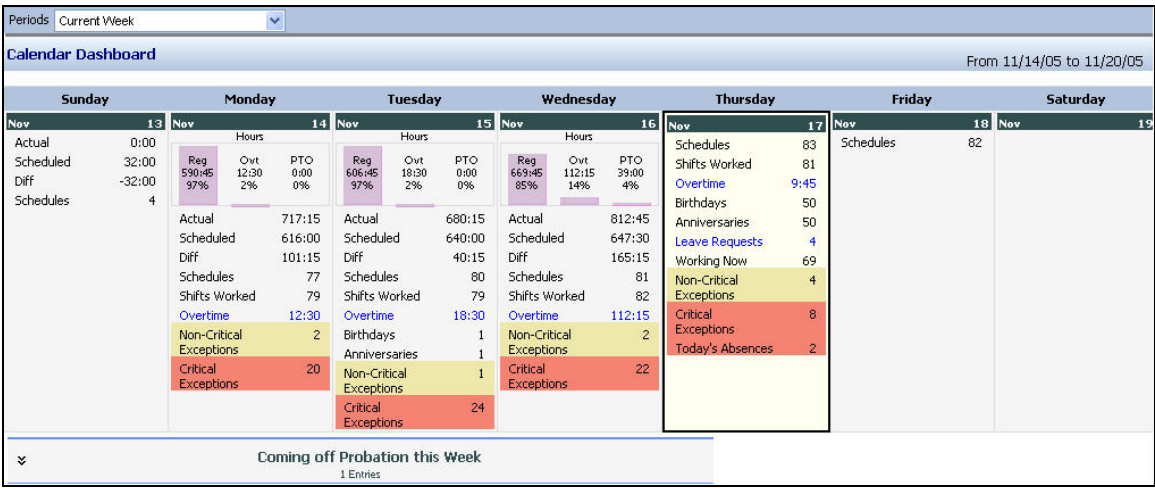

The following table describes the items on the labor dashboard.

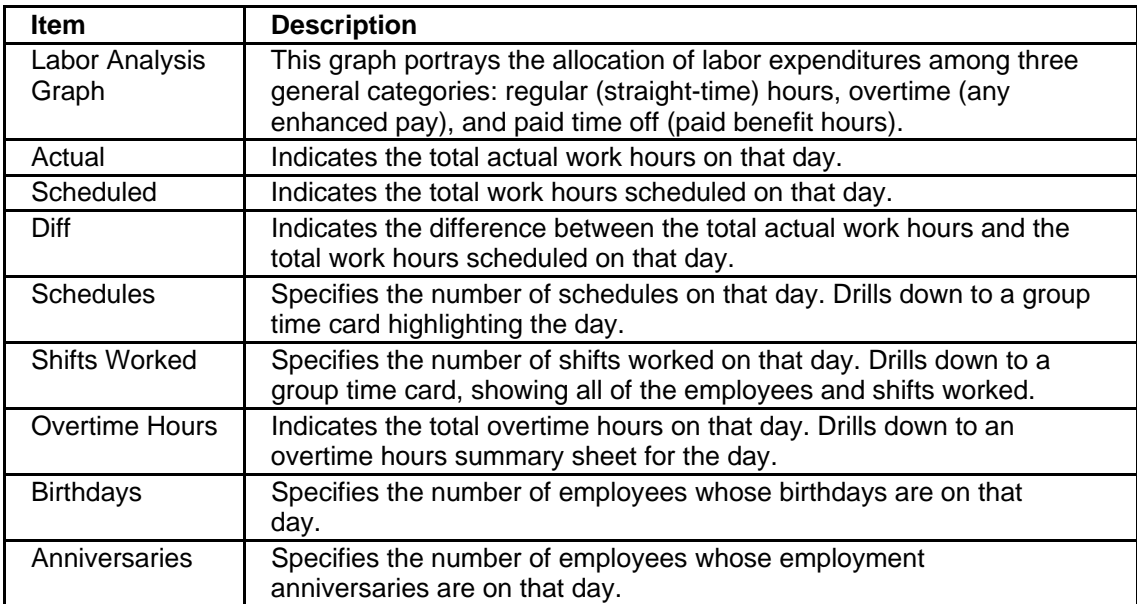

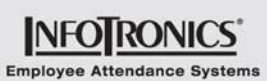

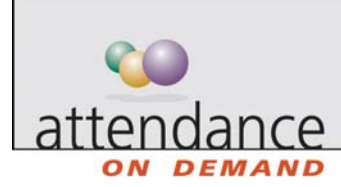

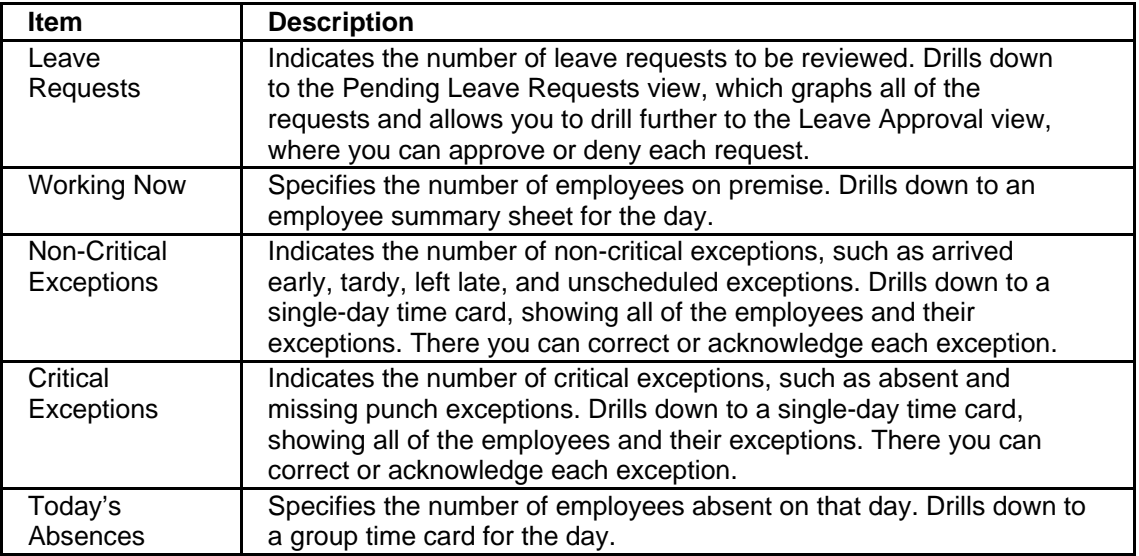

## **News**

News Items display important information. News items appear only when their related condition is present. You can expand the default news item to see the list of employees who are coming off probation (whose probationary period is ending).

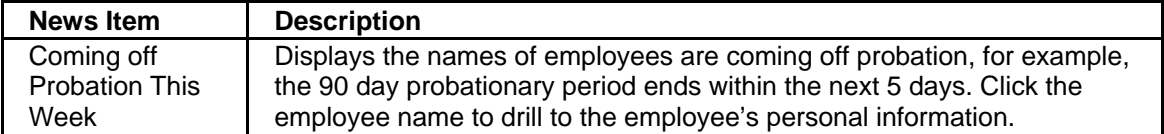